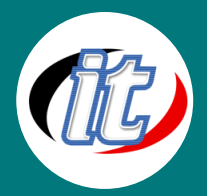

Line ID: @itgenius

# **Basic Microsoft Word 2016/2019 พื้นฐาน**

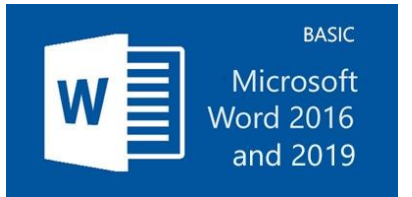

Microsoft Word 2016 และ 2019 เป็นหนึ่งในชุดโปรแกรมสำหรับออฟฟิศ ทำหน้าที่สร้างและ จัดการเอกสารที่ได้รับความนิยมมาอย่างยาวนาน มีพัฒนาการและฟีเจอร์ใหม่ๆ มาให้ผู้ใช้ได้ เลือกใช้และเพิ่มประสิทธิภาพการทำงานเอกสารได้เป็นอย่างดี ในหลักสูตรนี้ผู้เข้าอบรมจะได้ เรียนรู้คุณสมบัติใหม่ๆ ใน Word 2019 ซึ่งเป็นอีกก้าวสำคัญของ Microsoft Office 2019 โดยมีหัวข้อครอบคลุมการใช้งานพื้นฐาน ดังนี้

- o การจัดการตัวอักษร
- o การจัดการรูปแบบเอกสาร
- o การจัดการตารางในเอกสาร
- o การจัดการกับรูปภาพในเอกสาร
- o การแทรกลักษณะพิเศษต่างๆ ในหน้าเอกสาร
- o การพิมพ์เอกสารและการตั้งค่าที่เหมาะสม
- o การสร้างรายงาน
- o การตรวจสอบและแก้ไขข้อความในเอกสาร
- o การทำ Mail Merge
- o และหัวข้ออื่นๆ ที่สามารถช่วยเพิ่มประสิทธิภาพการทำงานให้ผู้เรียนได้เป็นอย่างดี

#### วัตถุประสงค์:

- o เรียนรู้ภาพรวมของ Word 2016 / 2019
- o เรียนรู้ความสามารถใหม่ของ Word 2016 / 2019
- o เรียนรู้การใช้งานร่วมกันระหว่าง Word รุ่นเก่าและรู่น 2016 / 2019
- o เรียนรู้การสร้างและบันทึกไฟล์เอกสารใน Word 2016 / 2019
- o เรียนรู้การจัดเอกสารให้สวยงาม
- o เรียรู้การทำงานกับตาราง
- o เรียนรู้การจัดการรูปภาพที่แทรกเข้ามาในเอกสาร
- o เข้าใจการสร้างสไตล์และเทมเพลต
- o เรียนรู้การวาดภาพและทำอักษรประดิษฐ์
- o เรียนรู้การสร้างจดหมายเวียนและ mail Merge
- o เรียนรู้การจัดรูปแบบ Page setup ใน Word 2016 / 2019
- o เรียนรู้การค้นหาข้อความ การแทนที่ข้อความ ในเอกสาร
- o เรียรู้การสร้างกราฟและไดอะแกรมในเอกสาร

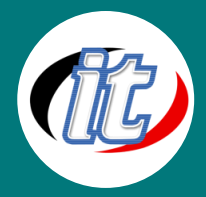

# กลุ่มเป้าหมาย:

- o นักเรียนนักศึกษา
- o ครู อาจารย์ วิทยากรที่สนใจ
- o นักวิชาการ นักไอที หรือผู้ดูและระบบ
- o ตลอดจนผู้สนใจทั่วไปที่สนใจการใช้งานโปรแกรม Microsoft Word 2016 และ 2019 พื้นฐาน

## ความรู้พื้นฐาน:

- o ใช้งานคอมพิวเตอร์พื้นฐานบนระบบปฎิบัติการวินโดว์ได้
- o เคยใช้งานชุด Office ของ Microsoft Office เวอร์ชั่นก่อนหน้ามาบ้าง
- o ใช้งานอินเตอร์เน็ตและเว็บไซต์พื้นฐานได้
- o ติดตั้ง / ลบโปรแกรมพื้นฐานบนระบบปฎิบัติการวินโดว์ได้

#### ระยะเวลาในการอบรม:

o 12 ชั่วโมง (2 วัน)

#### ราคาคอร์สอบรม:

o 5,900 บาท / คน (ราคานี้ยังไม่ได้รวมภาษีมูลค่าเพิ่ม)

#### วิทยากรผู้สอน:

o อาจารย์สามิตร โกยม

## เนื้อหาการอบรม:

#### บทที่ 1 ภาพรวมของ Word 2016 / 2019

- o รูปแบบใหม่ของการใช้งานเมนูต่าง ๆ ของ Word 2016 / 2019
- o การใช้เครื่องมือพื้นฐานของ Word 2016 / 2019
- o สรุปลักษณะเด่นที่เพิ่มเข้ามาใน Word 2019
- o การปรับแต่งเมนูต่าง ๆ ให้ทำงานได้ตรงตามความต้องการของคุณ
- o การทำงานกับ Backstage View
- o รูปแบบไฟล์ต่างๆ ของ Word 2016 เช่น .docx, .dox, .docm etc.
- o การ Save ไฟล์เป็นรูปแบบของ PDF หรือ XPS รูปแบบใหม่
- o รูปแบบใหม่ของ View ใน Word 2016/2019 เช่น Full Screen Reading เป็นต้น

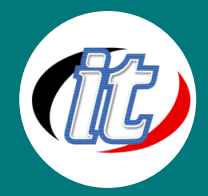

#### บทที่ 2 การใช้งานร่วมกันระหว่าง Word รุ่นต่ำกว่ากับ Word 2016 / 2019

- o การ Save ไปยัง Word รุ่นต่ำกว่า
- o ปัญหาที่ต้องพบเมื่อ Save ไฟล์ไปยังรุ่นต่ำกว่า พร้อมทั้งวิธีการแก้ไข
- o ระบบความปลอดภัยของ Word 2016 / 2019
- o การป้องกันเอกสารให้ปลอดภัยใน Word / 2016 / 2019
- o หลักการทำงานของ Project View ใน Word 2016 / 2019

#### บทที่ 3 การสร้างและ Save เอกสารใน Word 2016 / 2019

- o รูปแบบใหม่ของการสร้าง Document ใน Word 2016 / 2019
- o การ Recovery Unsave Document เป็นคุณสมบัติที่ช่วยให้คุณสามารถเปิดเอกสารที่ยังไม่ได้ Save มาแก้ไขใหม่ได้

# บทที่ 4 การจัดรูปแบบเอกสารให้สวยงามใน Word 2016/2019

- o การสร้าง Text Effect ให้กับตัวอักษรเพื่อให้ดูสวยงามมากขึ้น
- o รูปแบบใหม่ของ Bullet and Numbering
- o รูปแบบใหม่ของการใช้งาน Style ใน Word 2016/2019 ที่ช่วยให้การจัดรูปแบบเอกสารทำได้ง่ายและรวดเร็ว
- o รูปแบบใหม่ในการจัดรูปแบบตารางให้สวยงามได้อย่างรวดเร็วใน Word 2016/2019
- o รูปแบบใหม่ของการใช้ Quick Style Gallery ที่จะช่วยให้คุณสามารถประหยัดเวลาตกแต่งได้อย่างรวดเร็ว
- o รูปแบบใหม่ของการใส่หน้าปกให้กับเอกสาร หรือการแทรกหน้าเปล่า ฯลฯ

#### บทที่ 5 การทำงานกับตาราง

- o รู้จักตาราง สร้าง กรอกข้อมูลและการเลื่อนเคอร์เซอร์
- o การเลือกเซลล์ แถว และคอลัมน์
- o การปรับขนาดตาราง เพิ่มแถวและคอลัมน์ เพิ่มเซลล์ รวมและแยกเซลล์
- o เรียนรู้การตกแต่งตาราง การเรียงลำดับข้อมูลในตาราง

#### บทที่ 6 สไตล์และเทมเพลท (Style and Template)

- o การเรียกใช้และติดตามการจัดรูปแบบอัตโนมัติ
- o การสร้างสไตล์และแก้ไขใหม่
- o สร้างเอกสารจากเทมเพลต ดาวน์โหลดเทมเพลต สร้างเทมเพลตไว้ใช้เอง

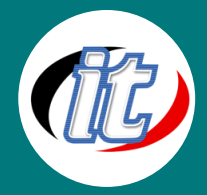

#### บทที่ 7 การวาดภาพและทำอักษรประดิษฐ์

- o การเคลื่อนย้ายและปรับขนาด เติมข้อความในรูปภาพ
- o เปลี่ยนแบบเส้น สีสัน และหัวลูกศร ตกแต่งด้วยลวดลายและสี
- o ใส่เงาและ Effect แบบ 3D

# บทที่ 8 การสร้างจดหมายเวียน

- o การสร้างจดหมายเวียน
- o สร้างรายชื่อด้วยตารางของ Word 2016/2019
- o การแก้ไขจดหมายเวียน สร้างลาเบล

#### บทที่ 9 การจัดรูปแบบ Page Setup ใน Word 2016/2019

- o รูปแบบใหม่ของการใช้งาน Page Setup ใน Word 2016/2019
- o รูปแบบใหม่ของการใช้งาน Header and Footer

# บทที่ 10 การค้นหาข้อความในเอกสารของ Word 2016/2019

- o รูปแบบใหม่ของการใข้งาน Find ด้วย Search Navigation Pane เพื่อการค้นหาที่สะดวกรวดเร็ว ไม่ว่าจะเป็นข้อความ ตาราง รูปภาพ โดยสามารถเห็นได้ทันทีว่าข้อความที่ค้นหานั้นอยุ่หน้าไหนบ้าง ไม่ต้องใช้ Scrollbar เลื่อนอต่อย่างใด
- o การกำหนดให้ Word ช่วย Highlightข้อความที่ค้นหา โดยสามารถแยกสีของข้อความที่ค้นหาแต่ละคำให้แตกต่างกัน

#### บทที่ 11 การใช้งานรูปภาพและ Diagram ใน Word 2016/2019

- o เครื่องมือใหม่ การปรับแต่งรูปภาพใน Word 2016/2019 เช่นการลบภาพ Background ออก หรือการใส่ Effect ใหกับ รูปภาพ
- o รูปแบบใหม่ของการสร้าง Diagram ใน Word 2016/2019 ที่สวยงามขึ้น
- o ความสามารถที่เพิ่มขึ้นของการใช้งาน Textbox ใน Word 2016/2019
- o รูปแบบใหม่ของ WordArt ใน Word 2016/2019

#### บทที่ 12 ทิปและทริค (Tips and Tricks) ในการใช้งาน

- o เทคนิคลัดในการใส่ลายน้ำในเอกสาร
- o เทคนิคลัดในการแบ่งหน้าเพจ
- o เทคนิคลัดในการจัดการ Header และ Footer
- o เทคนิคการทำ Mail Merge
- o คียร์ลัดในการทำงาน (Shortcut keyboard)